# מאגר כלים דיגיטליים **להוראה ולמידה**

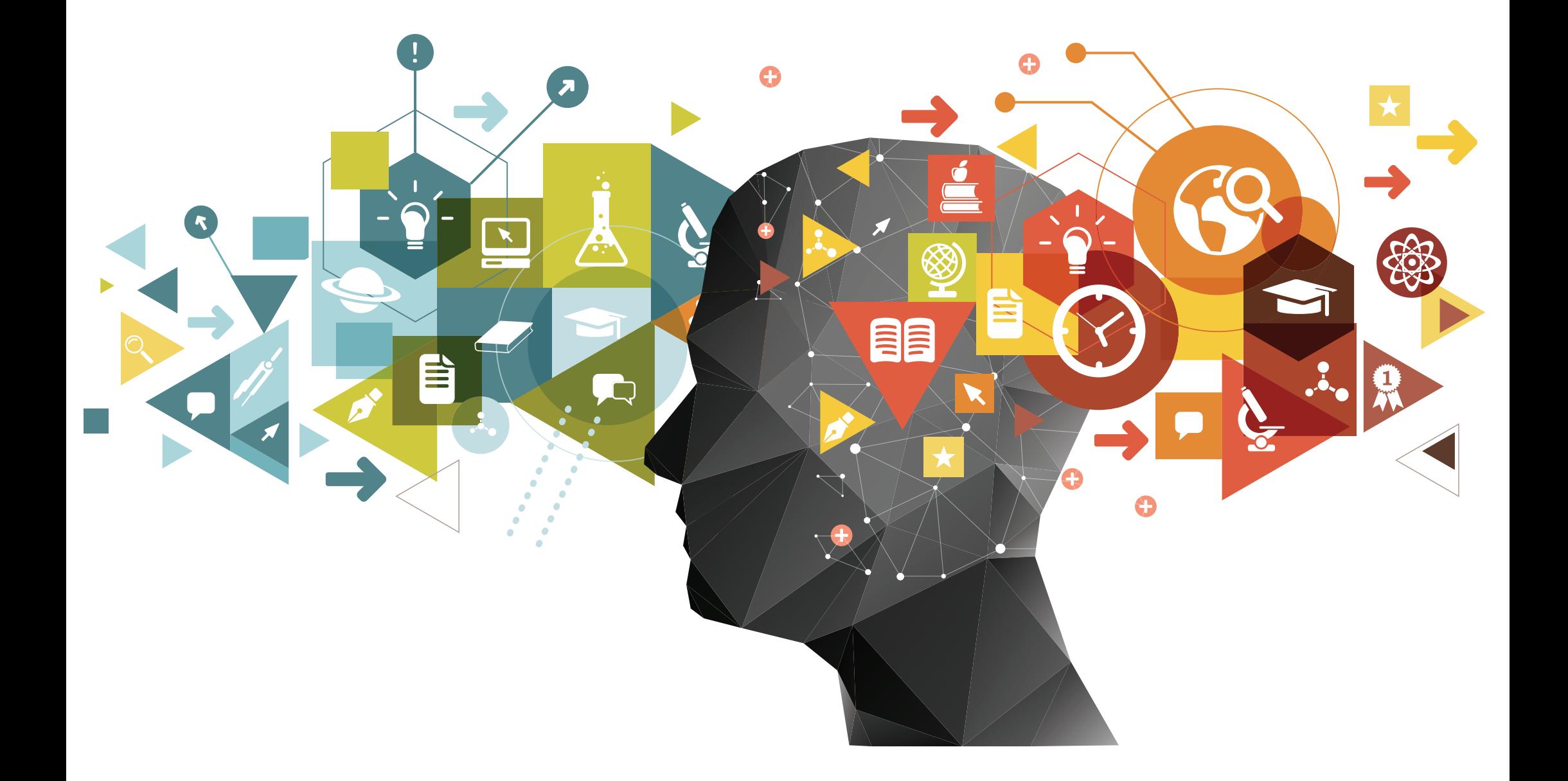

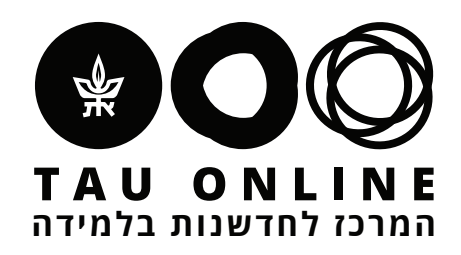

שלום לכם,

קיבצנו עבורכם מגוון כלים דיגיטליים לשימוש בכיתה.

הכלים מסווגים לפי הפעילות שניתן לבצע בכיתה.

כל הכלים חינמיים בשימוש בסיסי.

ליד כל כלי יופיעו האייקונים הבאים:

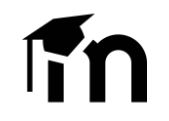

# אנחנו ממליצים לכם להשתמש בכלים בעצמכם ורק אז להחליט באיזה

כלי להשתמש.

בהצלחה!

# צוות המרכז לחדשנות בלמידה.

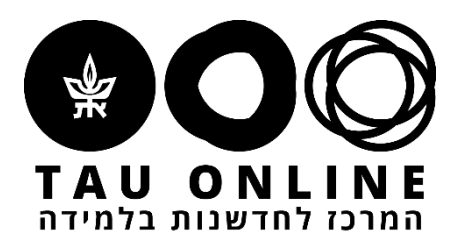

# **איך משתמשים בקובץ?**

ניתן להטמיע את הכלי ב Moodle

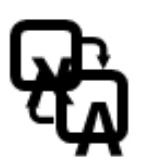

הכלי תומך בעברית

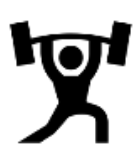

רמת הקושי של הכלי, בינוני/קל

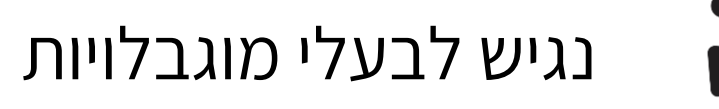

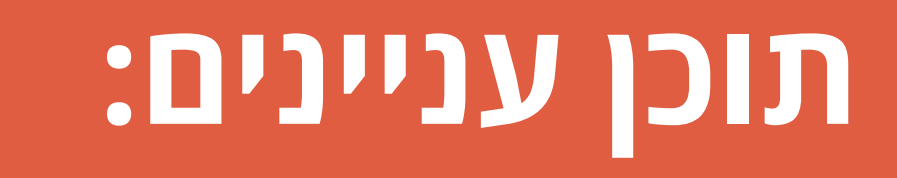

<span id="page-2-0"></span>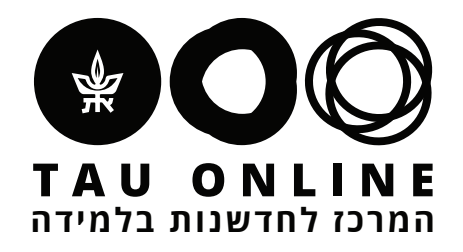

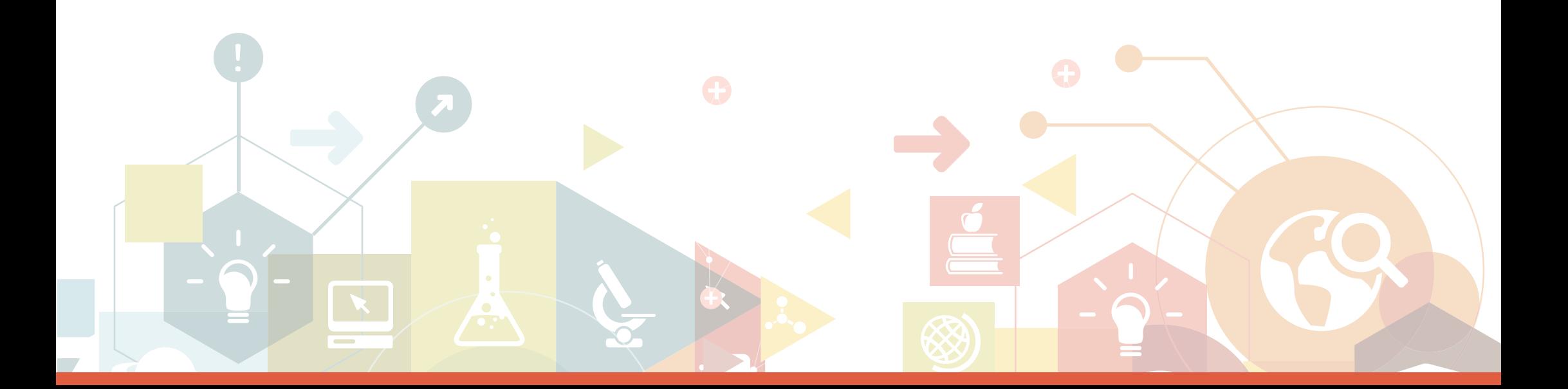

[יצירת תוכן דיגיטלית](#page-3-0)

[אינטראקציה בכיתה](#page-5-0)

[דיון ולמידה קבוצתית](#page-7-0)

[סקרים ושאלונים](#page-8-0)

# [כיתה וירטואלית](#page-9-0)

# **Mentimeter –** [לאתר](https://www.mentimeter.com/)

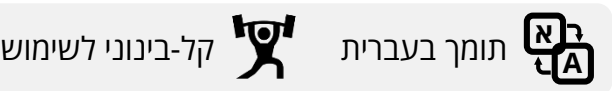

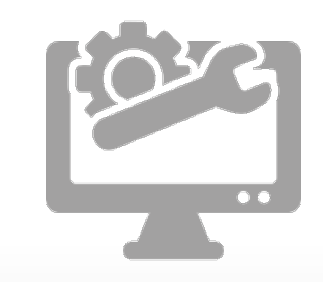

### **דרישות טכניות** מרצה: סטודנטים: • משתמש באתר • מחשב בכיתה • חיבור לאינטרנט • מקרן (אופציונלי) • מחשב / טלפון סלולרי / טאבלט • אינטרנט

כלי ליצירת מצגות אינטראקטיביות המאפשר שילוב של מגוון שאלות ותבניות. את המצגת ניתן לשתף עם הלומדים כך שהשקפים מתחלפים במחשבים האישיים שלהם בהתאם להתקדמות המרצה במצגת. גם התשובות לשאלות השונות שמשולבות במצגת יופיעו על המסך של כולם.

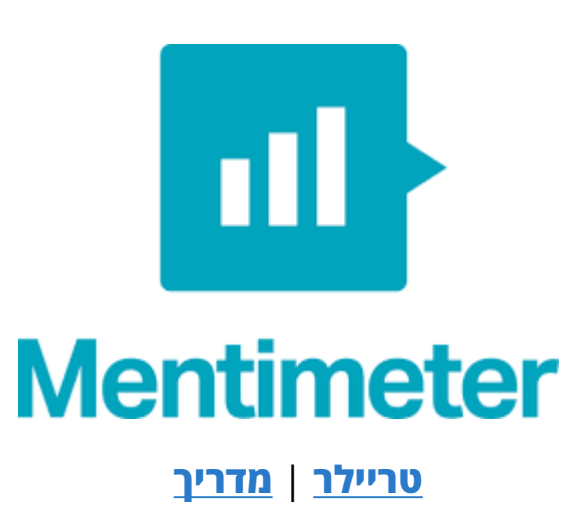

# [לאתר](https://h5p.org/) **– H5P**

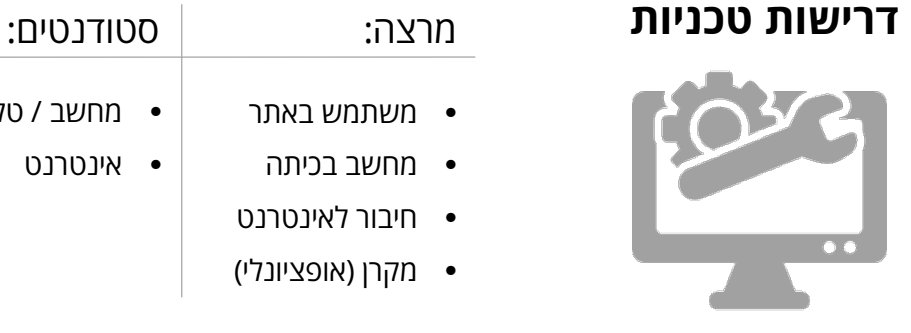

אותמונה וידאו) עבור כל אירוע. הכלי מבוסס על קוד פתוח, כך שמעבר לאפשרויות ברירות המחדל שלו, ניתן לערוך בו התאמות רבות.

• מחשב בכיתה

- משתמש באתר • מחשב / טלפון סלולרי / טאבלט
	- אינטרנט
		- חיבור לאינטרנט
			- מקרן (אופציונלי)

P5H היא פלטפורמה המשמשת ליצירת פעילויות אינטראקטיביות, בהן מקבל הלומד משוב מיידי. פעילויות כמו: משחק זיכרון/ התאמה, הוספת נקודות לחיצה על גבי תמונה, הוספת שאלות על גבי סרטון ועוד. ניתן לשתף את התוכן כקישור או להטמיע ב Moodle .

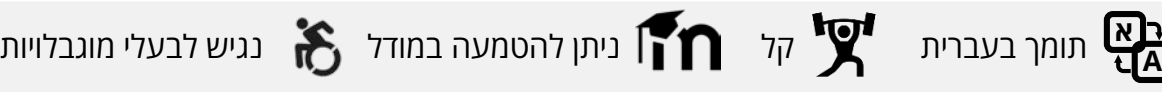

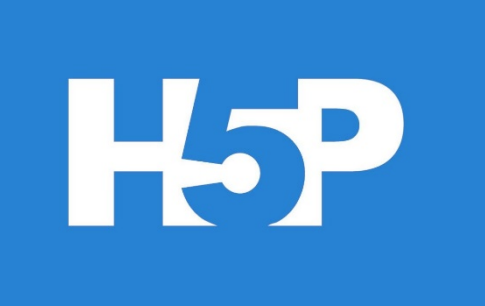

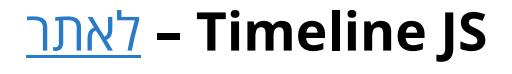

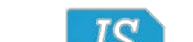

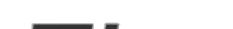

כלי ליצירת ציר זמן אינטראקטיבי המאפשר הזנת אירועים ותקופות, והוספת טקסט ומדיה (כמו

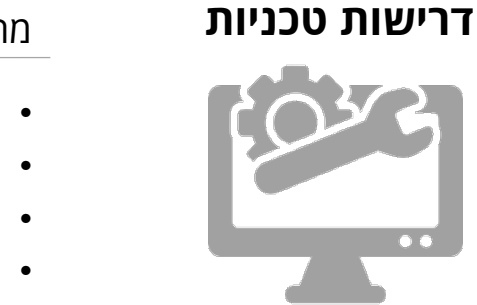

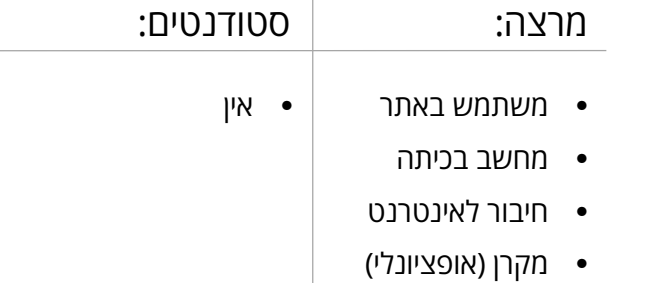

$$
\mathbf{R}^{\mathbf{r}}_{\mathbf{A}}
$$
 תומך בעברית
$$
\mathbf{R}^{\mathbf{r}}_{\mathbf{A}}
$$
קך 
$$
\mathbf{R}^{\mathbf{r}}_{\mathbf{A}}
$$
נוש לבעלי מוגבלויות

# JS neline

Easy-to-make, beautiful timelines.

**[מדריך](https://www.youtube.com/watch?v=MnvmPflxJj4)** | **[דוגמת שימוש](https://h5p.org/content-types-and-applications)**

**[מדריך](https://www.youtube.com/watch?v=ZUVUjt7jd1c)**

**[לתוכן העניינים](#page-2-0)**

# <span id="page-3-0"></span>**המרכז לחדשנות בלמידה**

# **Genially –** [לאתר](https://www.genial.ly/)

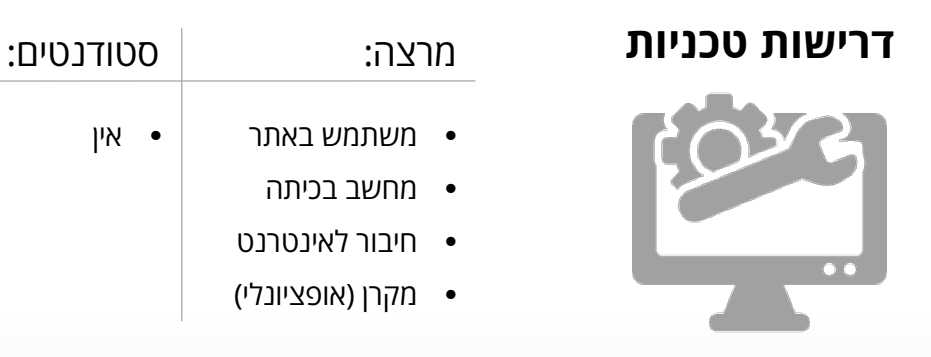

כלי ליצירת תוכן ויזואלי אינטראקטיבי – כרזות, אינפוגרפיקות, מצגות ועוד. אפשרות להוספת אינטראקטיביות לתכנים: קישורים, מעבר בין עמודים, הצגת טקסט מרחף ועוד. התוצר ניתן ברשת וניתן להפיצו באמצעות קישור.

Roojoom הוא כלי ליצירת מסלול למידה מקוון מבוסס קישורים. הקישורים יכולים להיות אתרים, קבצי pdf ועוד. באמצעות הכלי תוכלו להנחות את הסטודנטים לעבור על חומרי הקורס לפי הסדר שאתם קובעים וכך להשיג חווית למידה מודרכת גם בבית.

# **Roojoom –** [לאתר](https://www.roojoom.com/)

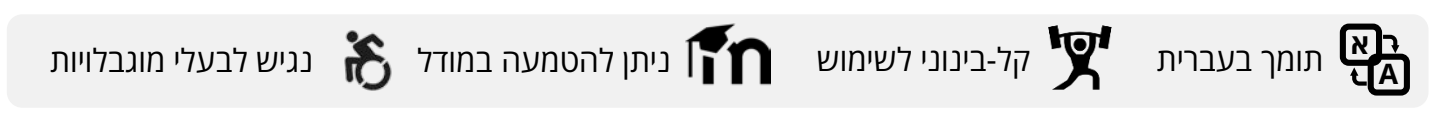

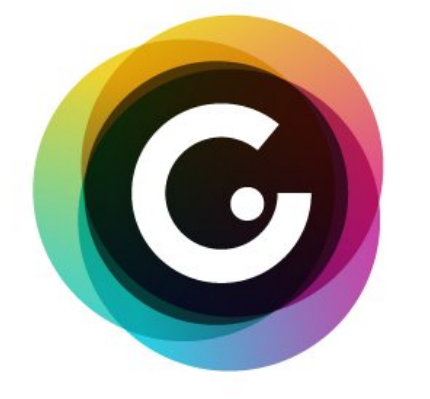

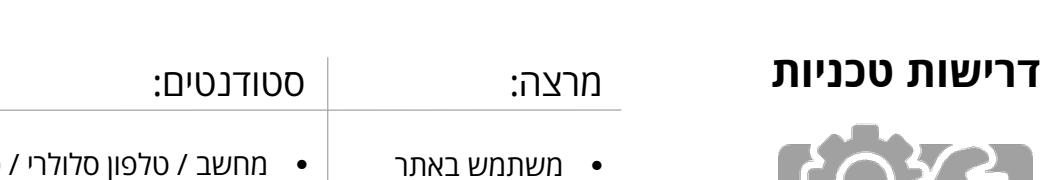

- מחשב / טלפון סלולרי / טאבלט
	- חיבור לאינטרנט • אינטרנט

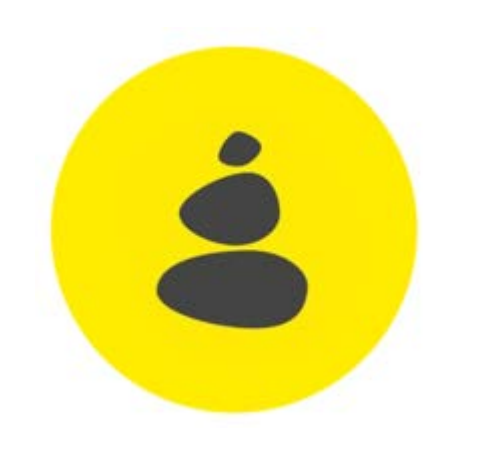

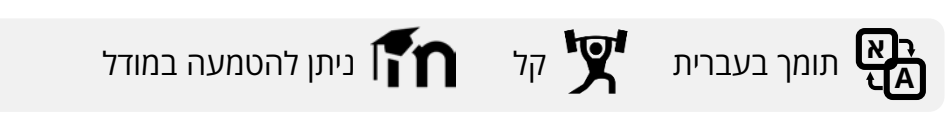

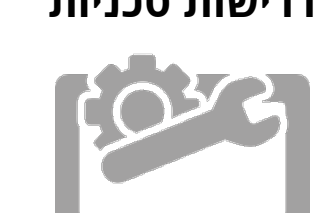

**[דוגמת שימוש](http://tracks.roojoom.com/r/94271)**

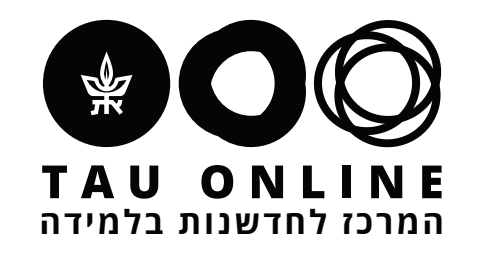

# **Kahoot –** [לאתר](https://kahoot.it/)

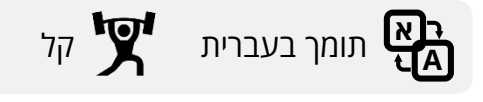

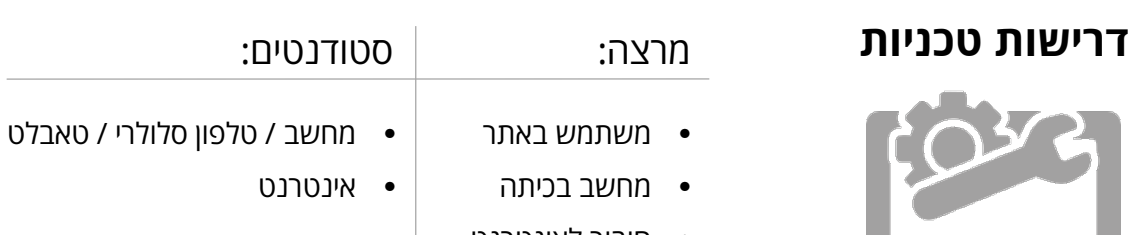

- חיבור לאינטרנט
- מקרן (אופציונלי)

פלטפורמת למידה מבוססת משחקים שמאפשרת יצירת שאלונים רבי-ברירה. את השאלונים אפשר לשתף עם הסטודנטים לפני השיעור, כבדיקת ידע מקדים, או במהלכו, לטובת וידוא הבנת התכנים שנלמדו בשיעור. האופי המשחקי של הפלטפורמה, שבירת הלמידה השיגרתית והפעלת הסטודנטים מבטיחים חוויה לימודית אפקטיבית, מהנה וזכירה.

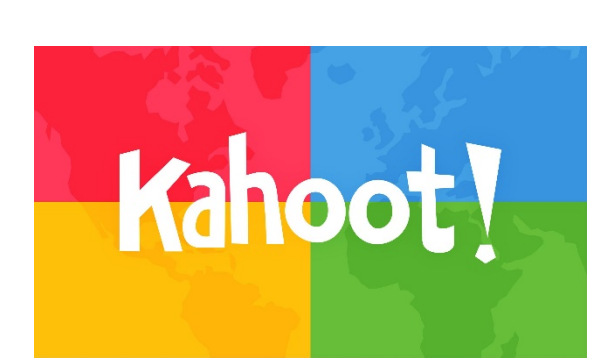

**[טריילר](https://www.youtube.com/watch?v=PlXpKHH5kh0)**

# **Quizizz –** [לאתר](https://quizizz.com)

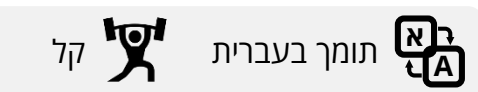

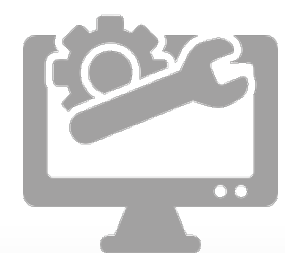

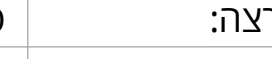

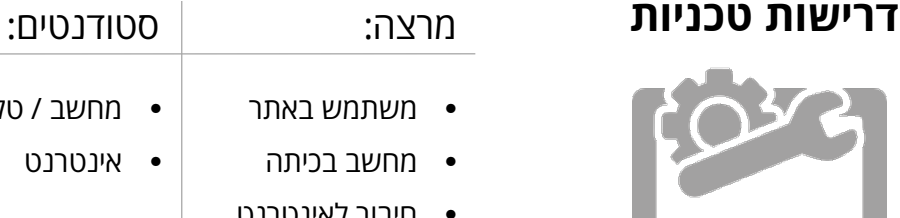

- חיבור לאינטרנט
	- מקרן (אופציונלי)

• מחשב / טלפון סלולרי / טאבלט

• אינטרנט

ליצירתכלי בחנים אינטראקטיביים להרצה במהלך השיעור (בדומה ל-Kahoot . (יתרון משמעותי הוא האפשרות להציג את הבוחן כמשחק ולא רק כשאלון, והאפשרות להציג למשתמשים את ההתקדמות היחסית שלהם בשידור חי על המסך (ובכך לעורר תחרות). בסיום הבוחן ניתן לאסוף סטטיסטיקה: כיצד הכיתה הצליחה באופן ממוצע, אילו שאלות היו הכי קשות, ועוד.

### **[דוגמת שימוש](https://www.youtube.com/watch?v=A4VXjD48sog)**

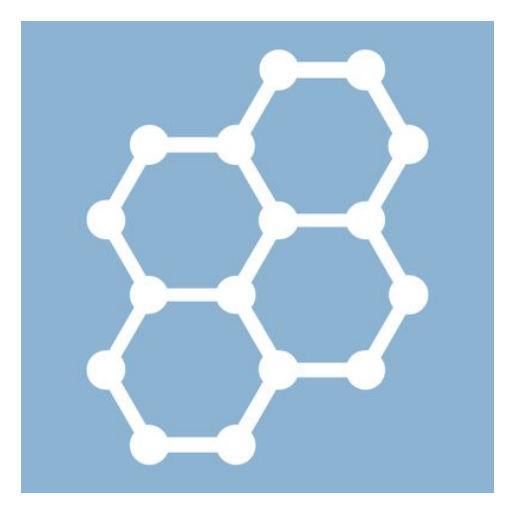

# **Socrative –** [לאתר](https://www.socrative.com/)

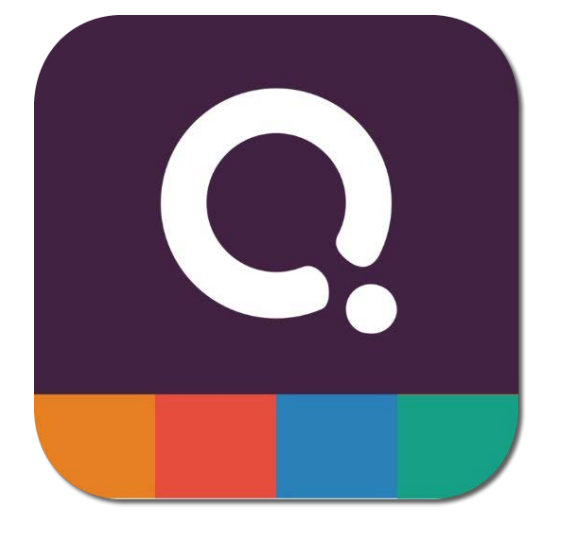

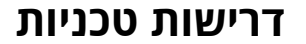

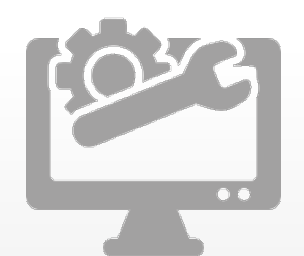

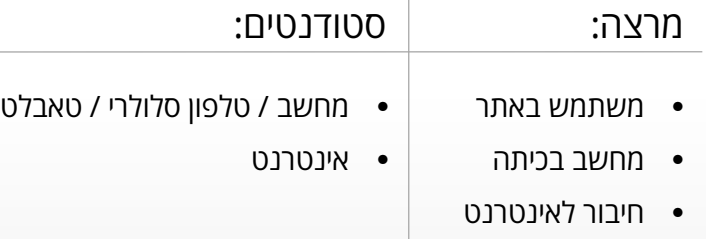

• מקרן (אופציונלי)

פלטפורמת שאילת שאלות (בדומה ל-Kahoot ו-Quizizz (המאפשרת העברת בחנים במתכונת

$$
\mathbf{R}^{\mathsf{H}}_{\mathsf{H}}
$$
 תומך בעברית $\mathbf{R}^{\mathsf{H}}$ 

רגילה ובמתכונת משחקית ומספקת ניתוחים של תשובות הסטודנטים. יתרון משמעותי של Socrative הממשקהוא הנוח ליצירת שאלות מהירה, המאפשר שימוש ספונטני, אפילו במהלך

השיעור.

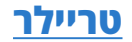

<span id="page-5-0"></span>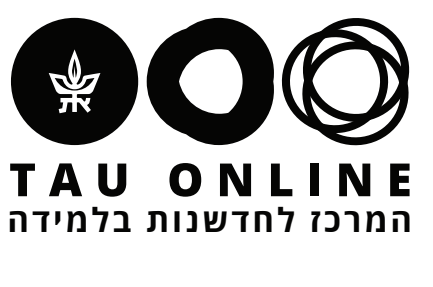

# **[לתוכן העניינים](#page-2-0)**

# **Zeetings –** [לאתר](https://www.zeetings.com/)

### **דרישות טכניות** מרצה: סטודנטים:

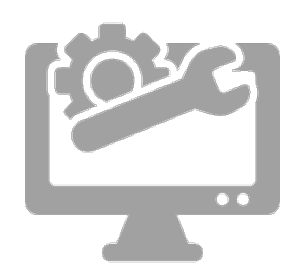

- משתמש באתר
- מחשב בכיתה • חיבור לאינטרנט
- מקרן (אופציונלי)

• מחשב / טלפון סלולרי / טאבלט

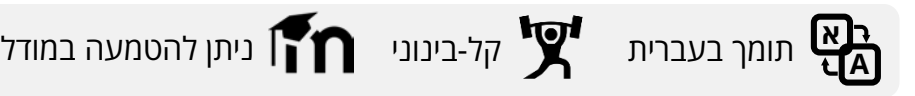

פלטפורמה ליצירת מצגות אינטראקטיביות שחשופות ללומדים גם במסך שלהם ומתעדכנות בהתאם להתקדמות המרצה במצגת. במצגות האינטראקטיביות ניתן לשלבקבצי פאוור פוינט , pdf, וידאו וכן להוסיף שאלות וסקרים מובנים. הפלטפורמה מספקת גם אפשרות לצ'אט, שאילת שאלות, הצבעה על שאלות מעניינות והצגה שלהן על המסך במהלך השיעור.

**[טריילר](https://www.youtube.com/watch?v=-AUWjvL1vyU)**

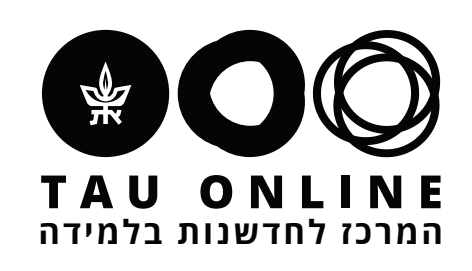

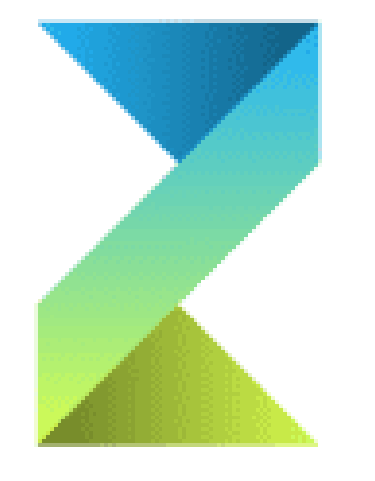

# **Flipgrid –** [לאתר](https://info.flipgrid.com/)

פלטפורמה שמספקת סביבה לניהול דיונים על בסיס וידאו. לכל קורס נפתח לוח דיונים, בתוכו נפתחים על ידי המרצה דיונים ספציפיים. סטודנטים מתבקשים להגיב בסרטוני וידאו של עד 90 שניות. האפשרות להגיב בעל פה ובוידאו יכולה לאפשר לתלמידים להתבטא ביתר קלות ולעודד אותם להשתתף בדיונים על חומר הלימוד גם מחוץ לכיתה.

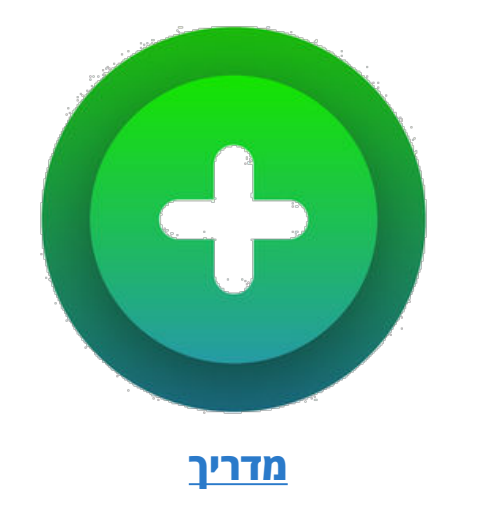

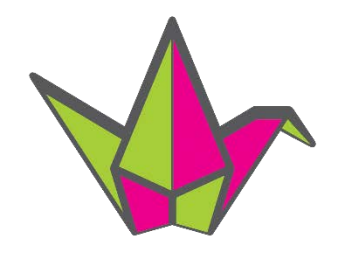

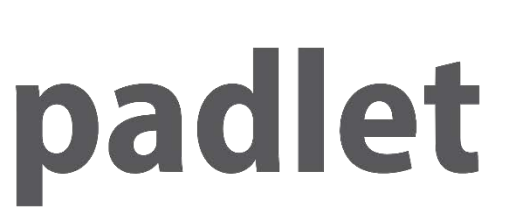

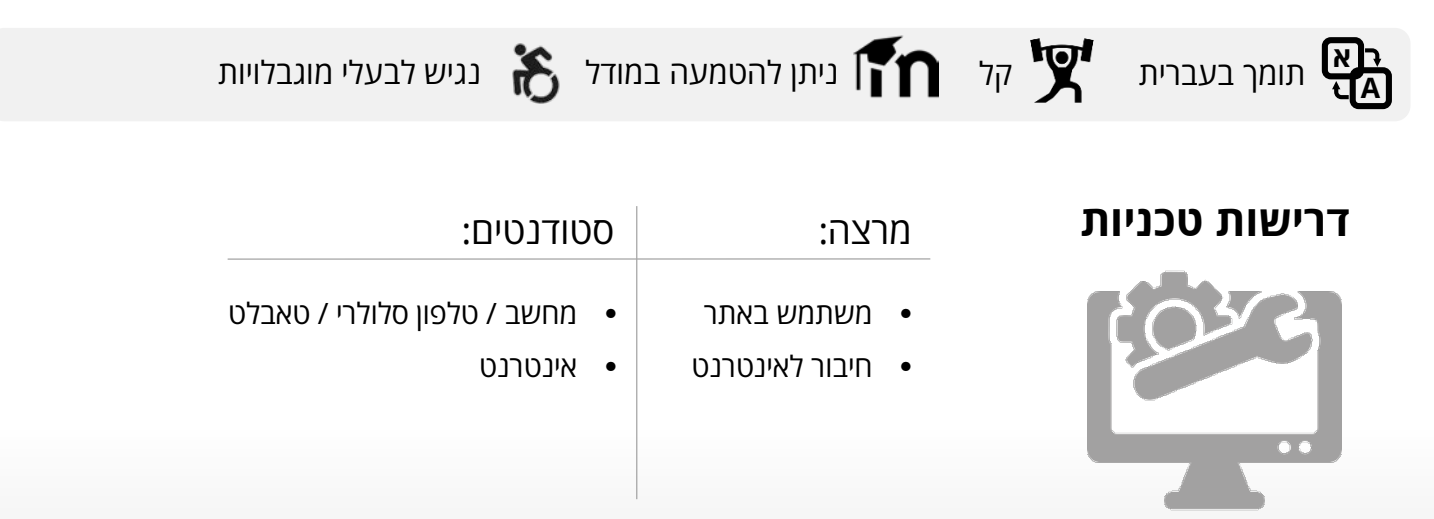

# **Padlet –** [לאתר](https://padlet.com/)

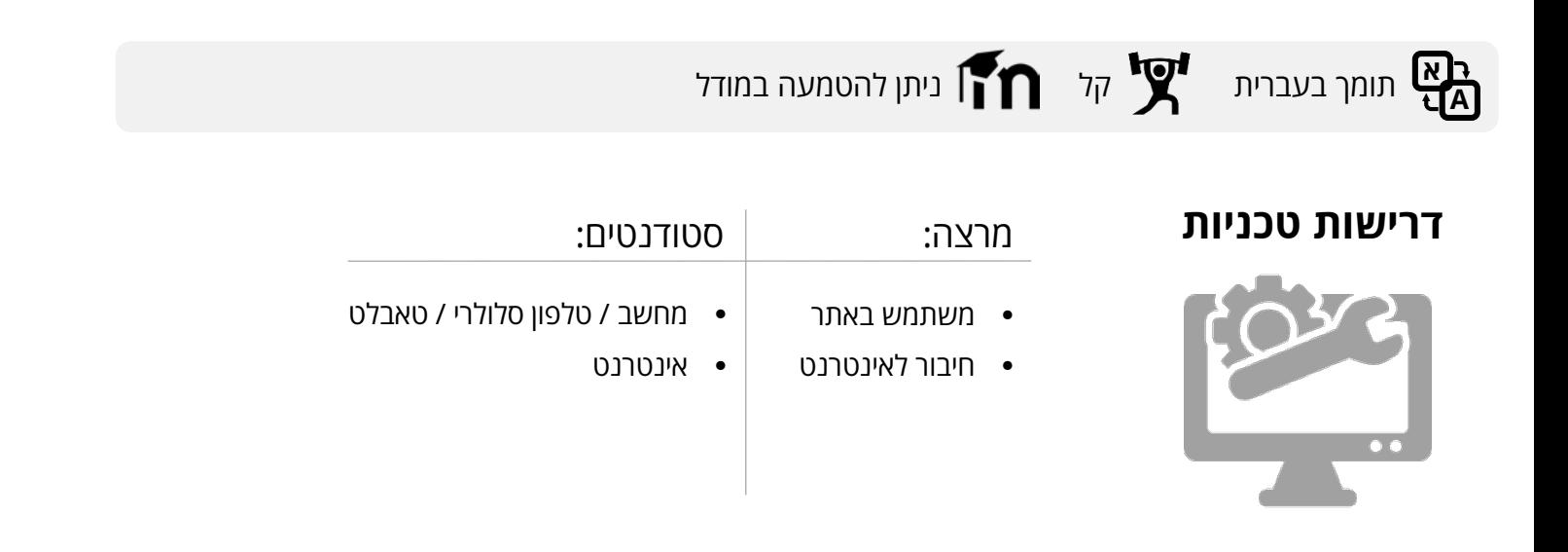

Padlet היא פלטפורמת דיון מקוונת, אשר שעםללוחדומה שיתופי. כל לומד יכול להצמיד פתק על לוח הדיון, עם תמונה, וידאו קישור ועוד, ולומדים אחרים יכולים להגיב. ממשק המשתמש הנאה והנוח צפוי להגביר את השתתפות הסטודנטים בדיון.

<span id="page-7-0"></span>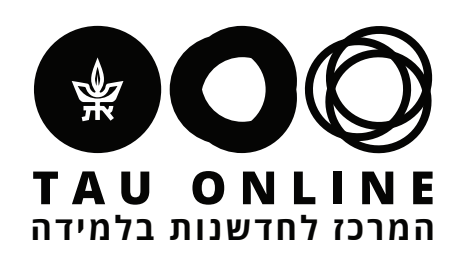

# [לאתר](https://www.google.com/forms/about/) **– Google Forms**

כלי ליצירת סקרים מקוונים. מספק מגוון של שאלות, עיצובים ואפשרויות מתקדמות. מספק ניתוחי תשובות פשוטים ומאפשר הורדה של הנתונים לקובץ אקסל עבור ניתוחים מתקדמים.

כלי צ'אט בוט, המאפשר הפיכת שאלון google forms למבדק אוטומטי מבוסס שיחה עם דמות מצויירת. הדמות יכולה להגיב לתשובות הלומד בזמן אמת וכפי שמגדיר יוצר הטופס.

# **Fobi –** [לאתר](https://fobi.io/)

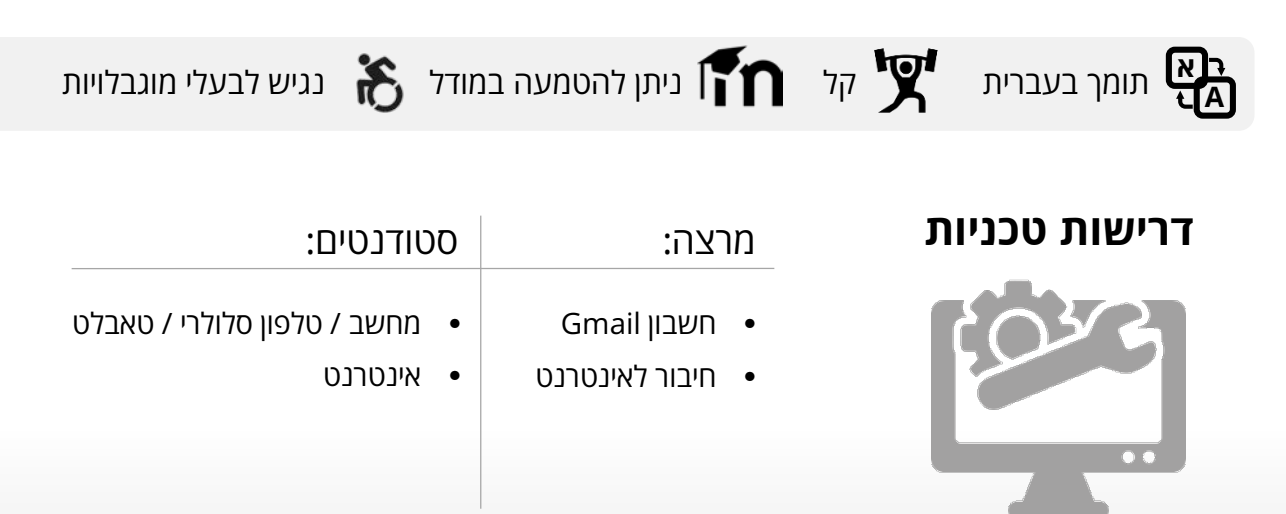

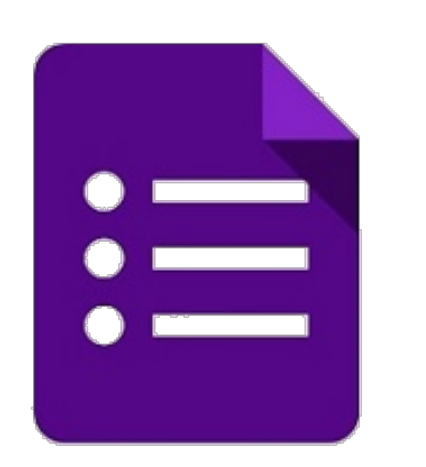

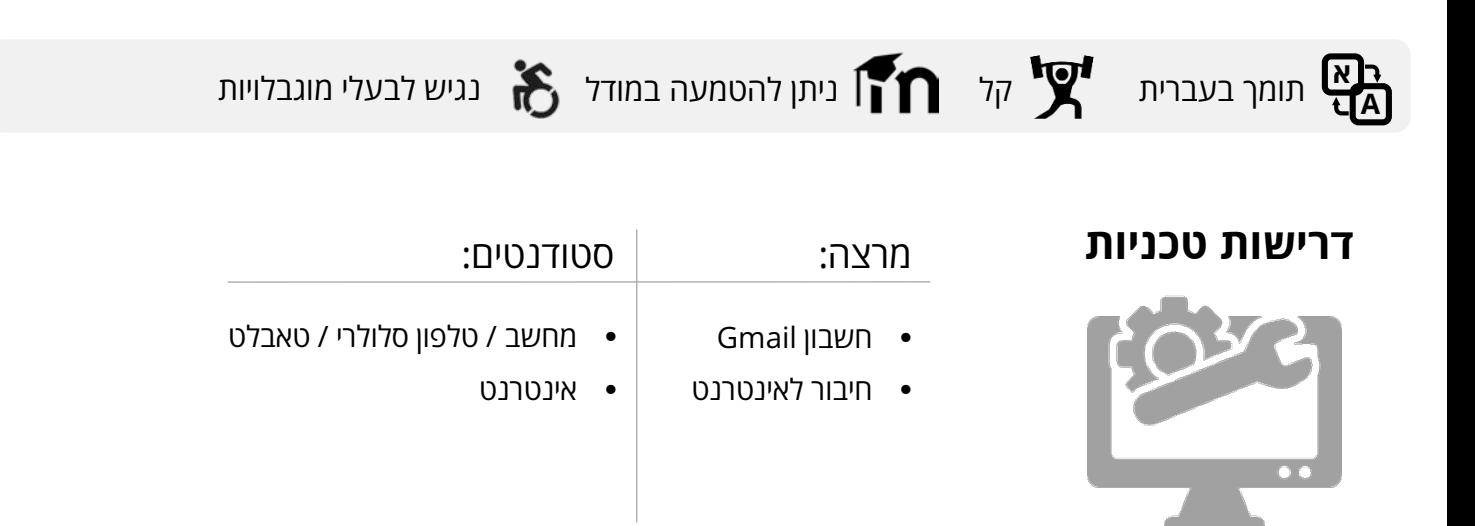

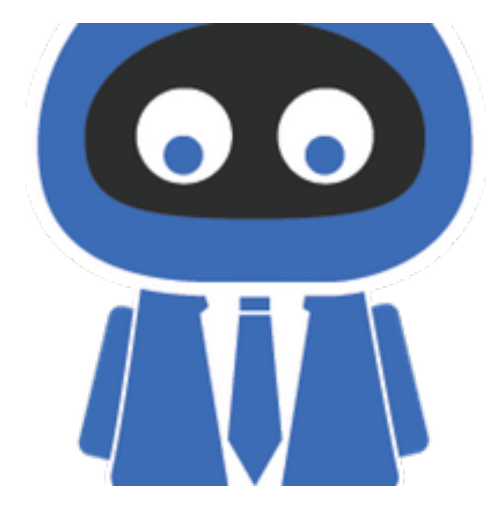

<span id="page-8-0"></span>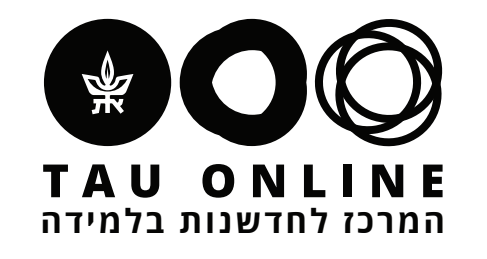

# **Zoom –** [לאתר](https://zoom.us/)

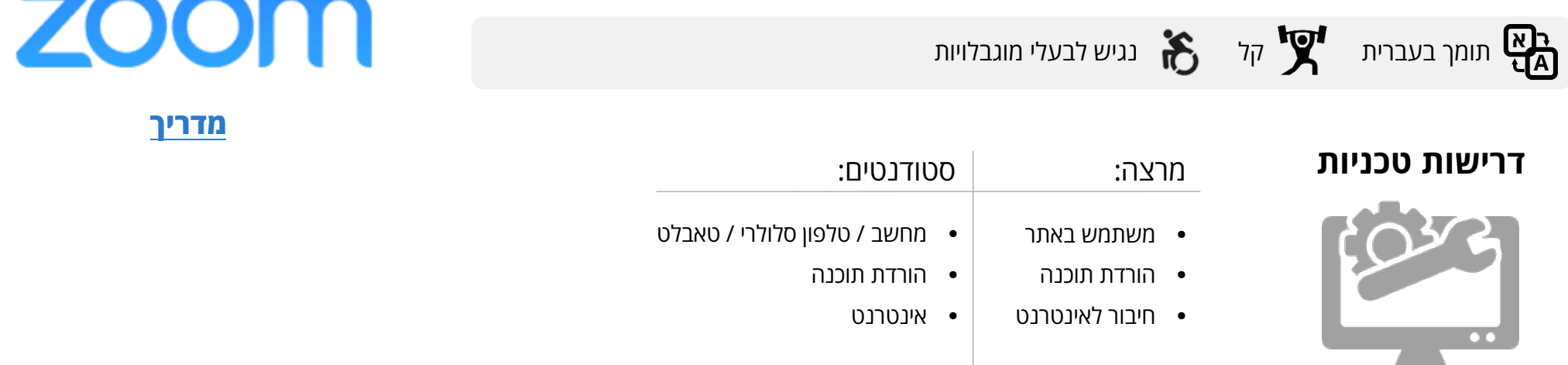

שירות למפגשים וירטואליים מבוססי וידאו ומרובי משתתפים. מאפשרת גם שיתוף מסך, לוח לבן, צ'אט ועוד. הכלי מאפשר העברת שיעור מקוון או עריכת שעות קבלה מכל מקום עם חיבור לאינטרנט.

<span id="page-9-0"></span>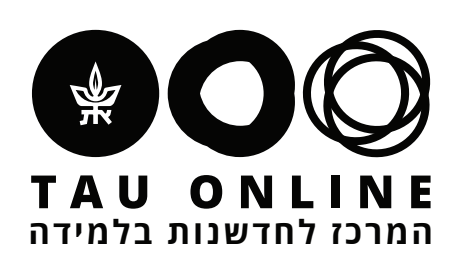

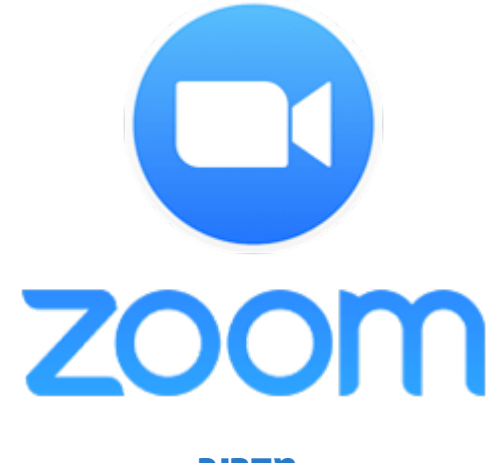